تدعى العملية التي يتم من خلالها زيادة شدة إشارة من دون تغيير أو تشويه في شكلها بالتضخيم (Amplification)، والدائرة التي تقوم بعملية تضخيم إشارة الإدخال تدعى بالمضخم (Amplifier). ويكاد لا يخلوا أي جهاز الكتروني في أيامنا هذه من دائرة مضخم، ومن امثلتها أجهزة التلفاز، المذياع، الهاتف النقال، المسجلات الصونية، الحواسيب وغيرها كثير ولهذا تكتسب دوائر التضخيم أهمية كبيرة في مجال الإلكترونيات. سنتطرق أولا لدائرة المضخم التي تحتوي على ترانزستور واحد مع ملحقاتها والتي يطلق عليها مضخم ترانزستور ذي المرحلة الواحدة ومن ثم نناقش مضخم متعدد المراحل .

# **١.٦ مبدأ عمل مضخم ترانزستور BJT ذي المرحلة الواحدة**

الشكل )-١ ٦( يمثل دائرة عملية لمضخم باعث مشترك بدائرة انحياز مقسم الجهد وهي من اكثر دوائر المضخمات استعمالاً في التطبيقات العملية، وفيما يلي وظيفة كل عنصر من عناصر تلك الدائرة:

- <sup>1</sup>R ، <sup>2</sup>R مقاومتان تعملان كمجزأ جهد لتوفير فولتيات التحييز الملائمة لعمل الترانزستور.
- R<sup>E</sup> مقاومة تعمل على زيادة استقرارية عمل الدائرة (الثبوت النسبي لموضع نقطة العمل الساكنة).
	- مقاومة تعمل على تحديد التيار المار في الترانزستور لتجنب مرور تيار اعلى من تحمله.  $\rm R_{C}$   $\bullet$
- متسعات اقران، حيث تعمل  $\rm C_{in}$  على السماح بدخول الإشارة الإدخال المتناوبة وتمنع أي إشارة  $\rm C_c$  ،  $\rm C_{in}$   $\bullet$ مستمرة من الدخول إلى المضخم، و تعمل  $\rm C_c$  على جعل فولتية الإخراج خالية من أي مركبة مستمرة. متسعة إمرار تعمل على زيادة كسب الدائرة من خلال تأريض  $\rm R_E$  في ظروف العمل المتناوبة.  $\rm C_E$

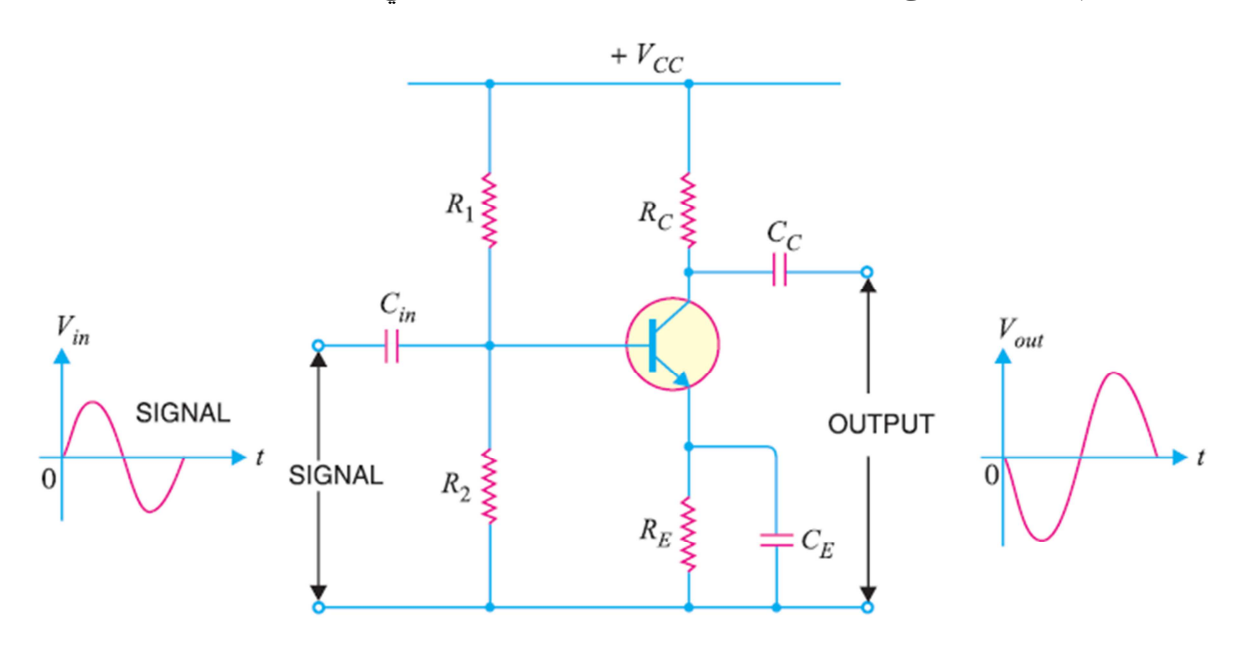

شكل ٦–١: مضخم باعث مشترك بانحياز مقسم جهد

الشكل )-٢ ٦( يوضح التيارات المختلفة (المستمرة والمتناوبة) داخل دائرة المضخم والتمثيل البياني لها.

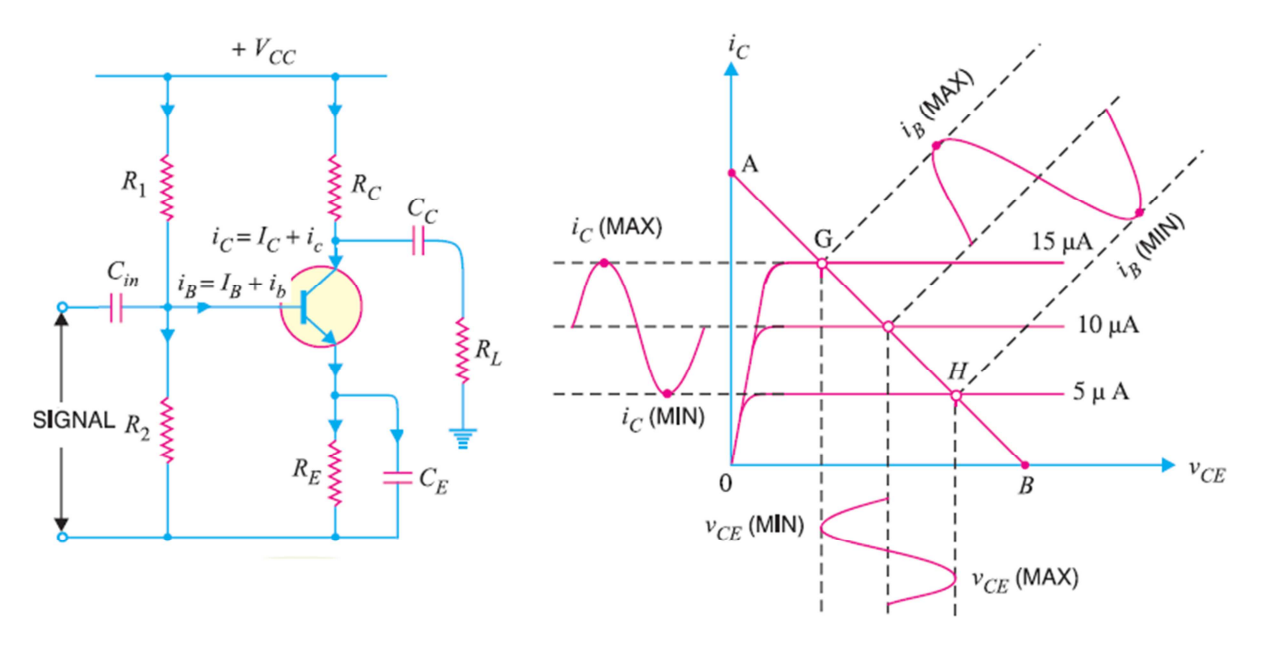

شكل ٦–٢: التيارات الداخلة والخارجة من مضخم الباعث المشترك بانحياز مقسم جهد

نلاحظ ان تيار القاعدة الكلي  $\rm i_B$  هو عبارة عن تيار القاعدة الساكن  $\rm I_B$  (غياب إشارة الإدخال) مضافاً اليه تيار الإدخال المتناوب  $i_\text{b}$  (القادم عبر المتسعة  $\text{C}_\text{in}$ ) أي ان  $\text{i}_\text{B}$ )، وباعتبار ان الترانزستور عامل في المنطقة الفعالة فان تيار الجامع الساكن I<sup>C</sup> سيكون متناسباً خطياً مع تيار القاعدة الساكن وكذلك الحال بالنسبة لتيار الجامع المتناوب  $(i_c = \beta_{ac} i_b)$  حيث  $\beta_{dc}$  هما معاملا كسب ( $I_C = \beta_{dc} I_B$ )  $(i_C=I_C+I_C)$  التيار المستمر والمتناوب على الترتيب، وبالنتيجة يكون تيار الجامع الكلي هو  $i_C=I_C+I_C$ ). الشكل يوضح دائرة مضخم له (100= )، ووفرت له دائرة التحييز تيار قاعدة ساكن (A 10=IB (ونقطة عمل ساكنة عند (6V,1mA)، حيث نلاحظ ان إشارة إدخال صغيرة ( $\Delta$ i $_{\rm B}{=}10$  ) قد تضخمت بفعل المضخم  $\Delta\rm v_{ce}$ إلى تغير كبير (مئة مرة) في تيار ( $\Delta{\rm i_{C}}$ =1mA) الإخراج و تغير كبير في فولتية الإخراج ( V $\rm v_{ce}$  .

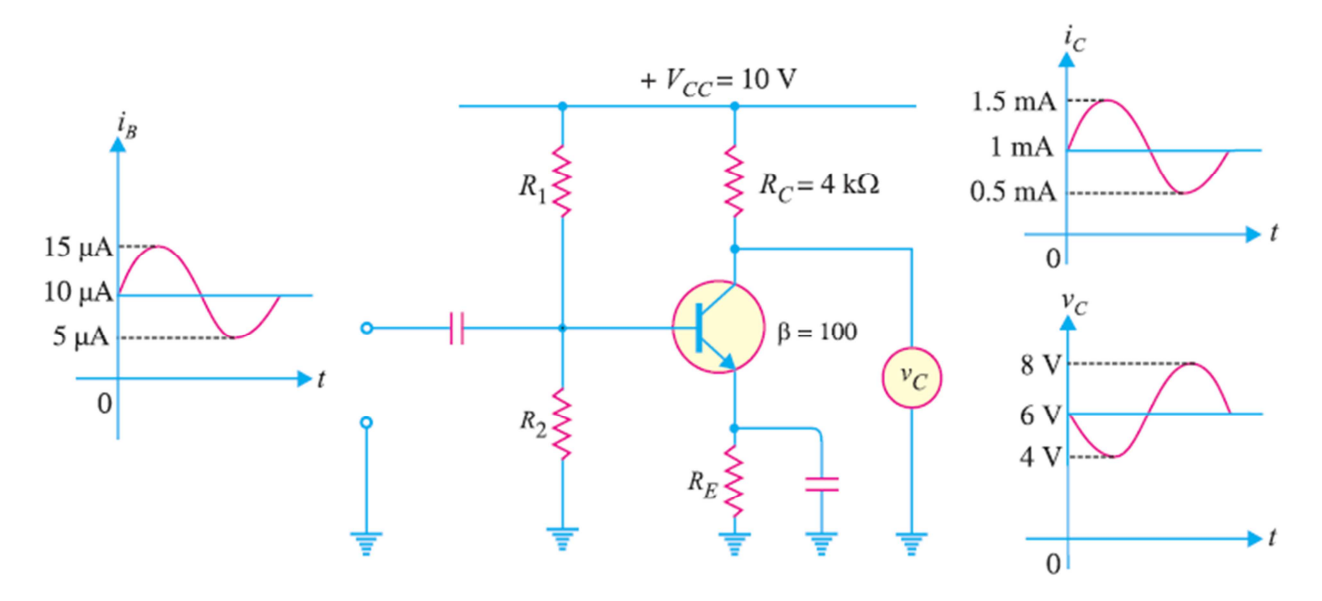

شكل ٦–٣: مخطط لمضخم باعث مشترك لتطبيق معين

## **٢.٦ الدائرة المكافئة المستمرة والمتناوبة للمضخم**

لاحظنا من الفقرة السابقة ان عمل المضخم يتضمن ظروف عمل ساكنة (عدم وجود إشارة إدخال) والتي توفرها دائرة التحييز التي تتكون من مصدر الجهد المستمر والمقاومات ووظيفتها جعل الترانزستور عاملاً  $\overline{R}_L$  في منطقة العمل، وعند استعمال تلك لدائرة في تضخيم إشارة متناوبة فان دائرة المضخم ستتضمن فولتيات وتيار مستمرة ومتناوبة، ولتسهيل دراسة دائرة المضخم يتم تحليل دائرة المضخم المبينة في الشكل المجاور إلى دائرة مكافئة مستمرة ودائرة مكافئة متناوبة و كما يلي:<br>أ**ولاً: الدائرة المكافئة المستمرة للمضخم**:

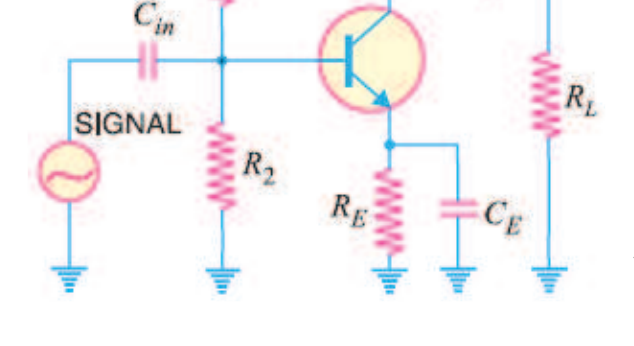

 $+V_{CC}$ 

 $R$ 

 $R_C$   $C_C$ 

## **أولا:ً الدائرة المكافئة المستمرة للمضخم:**

في هذه الحالة يتم اعتماد مصادر الجهد المستمرة فقط، ويتم تجاهل أي إشارة إدخال، وللحصول على الدائرة المكافئة المستمرة نقوم بالخطوات التالية:

> ١- قصر جميع المصادر المتناوبة. ٢- اعتبار أي متسعة دائرة مفتوحة.

الشكل المجاور يمثل الدائرة المكافئة المستمرة لدائرة مضخم الباعث المشترك بانحياز مقسم الجهد، ونلاحظ انها نفس الدائرة التي ناقشناها  $\mathrm{I}_{\mathrm{B}}$ في الفصل السابق (دوائر الانحياز)، حيث يمكننا حساب كل من . ورسم خط الحمل المستمر $\rm I_C, \, V_{CE}$ 

**ثانيا:ً الدائرة المكافئة المتناوبة للمضخم:** 

الشكل المجاور يمثل الدائرة المكافئة المتناوبة، والذي يتم الحصول عليه بالخطوات التالية:

**- ١** قصر جميع مصادر الجهد المستمر. **- ٢** اعتبار جميع المتسعات دوائر قصر. وباعتماد تلك التقريبات يتم حساب التيارات والفولتيات المتناوبة وذلك باستعمال طرق تحليل سنأتي عليها لاحقاً .

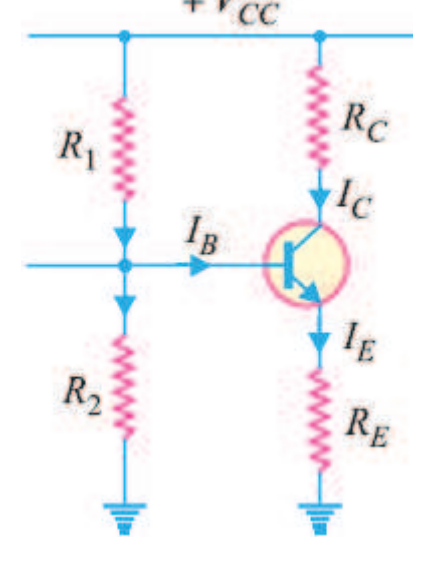

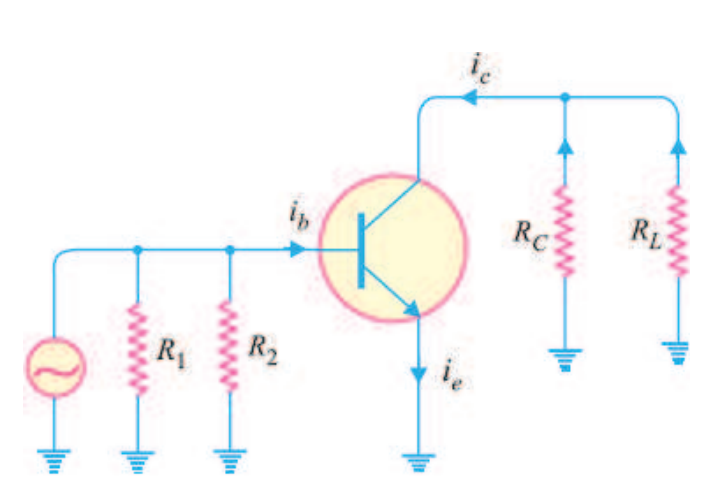

#### **D. C. Load Line المتناوب الحمل خط ٣.٦**

المخطط التالي يوضح خطوات رسم خط الحمل المتناوب، حيث يتم أولا رسم الدائرة المكافئة المتناوبة للدائرة ومن ثم يتم إيجاد المقاومة المكافئة للحمل المتناوب RAC ومن ثم يتم إيجاد احداثيات نقطتي القطع والتشبع، حيث تعطى قيمة تيار التشبع وفولتية القطع بالصيغتين:

$$
i_{\text{Csat}} = I_{\text{CQ}} + \frac{V_{\text{CEQ}}}{R_{\text{AC}}}
$$

$$
V_{\text{CEcut-off}} = V_{\text{CEQ}} + I_{\text{CQ}}R_{\text{AC}}
$$

حيث تمثل  $\rm I_{CO}$  و  $\rm V_{CEO}$  احداثيات نقطة العمل الساكنة.

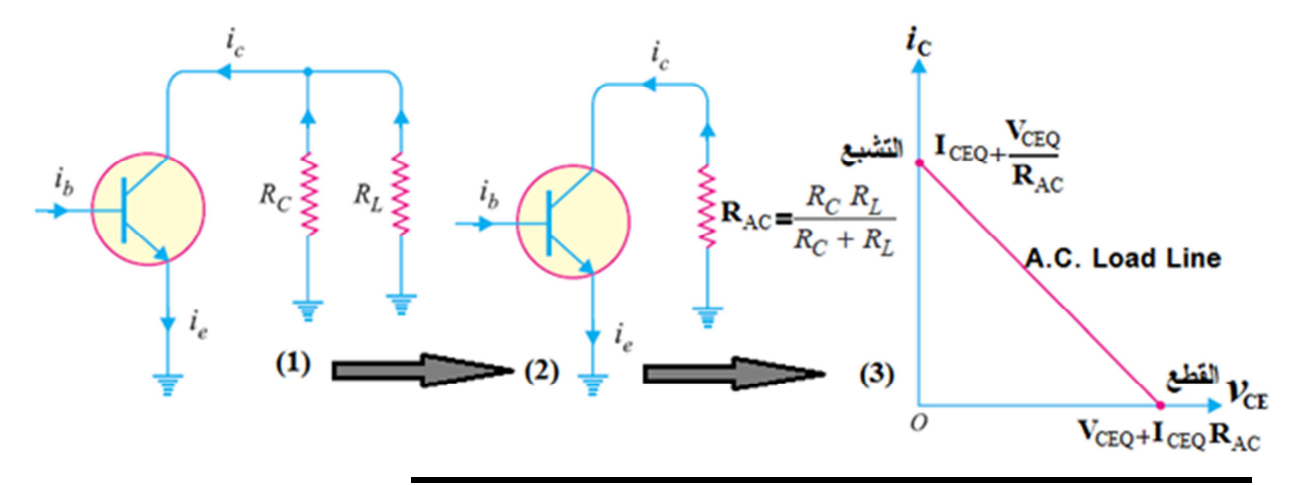

**مثال )٦-١( :** في الشكل التالي، اذا علمت ان ( k10=RC (و ( k30=RL (و (V20=VCC(، المقاومتان  $\rm R_{1}$  و  $\rm R_{2}$  ضبطت بحث تكون احداثيات نقطة العمل الساكنة عند  $\rm A$ 10 (ارسم:

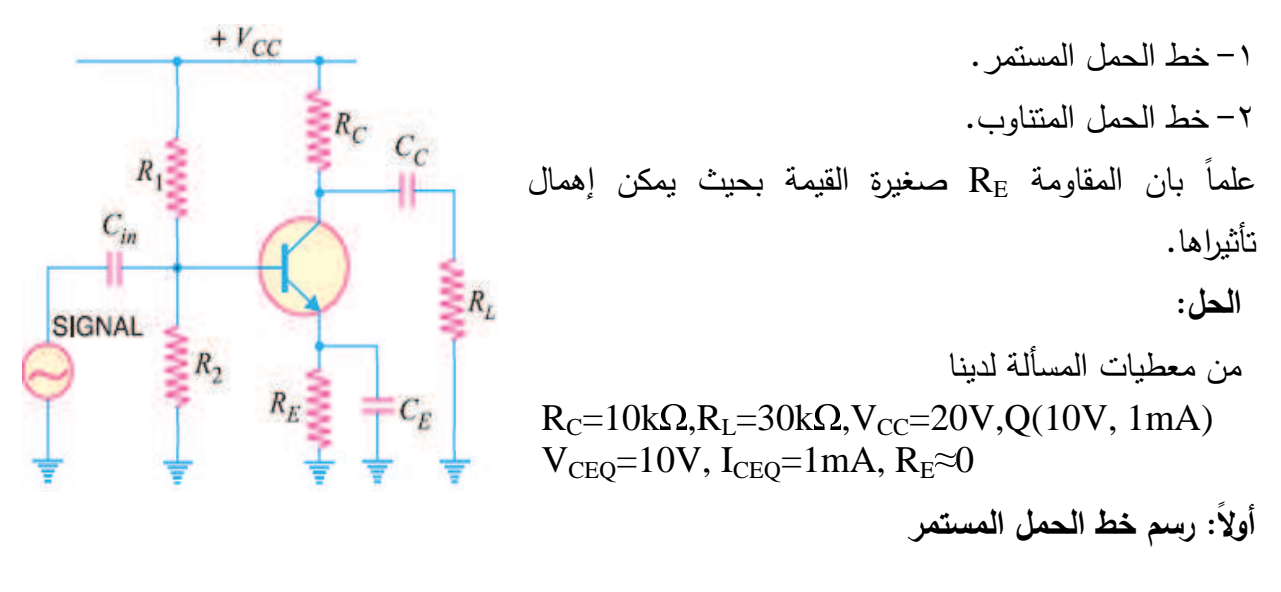

لرسم خط الحمل المستمر نقوم أولا برسم الدائرة المكافئة المستمرة للدائرة والتي تكون بالشكل التالي:

حيث تعطى معادلة خط الحمل المستمر بالصيغة:

| \n $V_{CE} = V_{CC} - (R_C + R_E)I_C$ \n |
|------------------------------------------|
| \n $F_{FC}$ \n                           |
| \n $R_1$ \n                              |
| \n $I_E$ \n                              |
| \n $I_C$ \n                              |
| \n $I_C$ \n                              |
| \n $I_C$ \n                              |
| \n $I_C$ \n                              |
| \n $I_C$ \n                              |
| \n $I_E$ \n                              |
| \n $I_E$ \n                              |
| \n $I_E$ \n                              |
| \n $I_E$ \n                              |
| \n $I_E$ \n                              |
| \n $I_E$ \n                              |
| \n $I_E$ \n                              |
| \n $I_E$ \n                              |
| \n $I_E$ \n                              |
| \n $I_E$ \n                              |
| \n $I_E$ \n                              |
| \n $I_E$ \n                              |
| \n $I_E$ \n                              |
| \n $I_E$ \n                              |
| \n $I_E$ \n                              |
| \n $I_E$ \n                              |
| \n $I_E$ \n                              |
| \n $I_E$ \n                              |
| \n $I_E$ \n                              |
| \n $I_E$ \n                              |
| \n $I_E$ \n                              |
| \n $I_E$ \n                              |
| \n $I_E$ \n                              |
| \n $I_E$ \n                              |
| \n $I_E$ \n                              |

وبالاعتماد على معادلة خط الحمل المستمر نجد ان حداثيات نقطة التشبع وكما يلي:  $2\times 10^{-3}$  A  $10 \times 10^3 + 0$ 20  $, \Rightarrow I$  $R_c + R$  $V_{\rm cc}$   $\rightarrow$   $I$   $\rightarrow$   $20$   $\rightarrow$   $20 \times 10^{-3}$  $\overline{\text{Csat}}$   $\overline{\text{C}}$  10 $\times$ 10<sup>3</sup>  $C$   $\mathbf{F}$  $\frac{cc}{D}$ ,  $\Rightarrow$  I<sub>Csat</sub> =  $\frac{20}{10,10^{3}-9}$  = 2×10<sup>-1</sup>  $\times 10^3$  +  $\Rightarrow$  I<sub>Csat</sub> = + = ان احداثي نقطة النشبع هي (2mA اما احداثيات نقطة القطع فتكون (V<sub>CC</sub>,0) أي ان نقطة القطع هي (0 ,20V)، وبالتوصيل بين نقطتي والقطع نحصل على خط الحمل المستمر كما موضح بالشكل المجاور.

**ثانيا:ً رسم خط الحمل المتناوب**

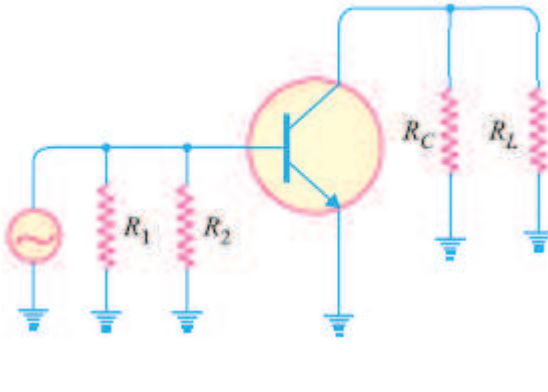

لرسم خط الحمل المتناوب نقوم أولا برسم الدائرة |  
المكافثة المتناوبة للدائرة، وهي كما موضمة بالشكل  
المكافثة للحمل المتناوب 
$$
R_{AC} = \frac{R_{C} \times R_{L}}{R_{C} + R_{L}}
$$

$$
R_{AC} = \frac{10 \times 10^3 \times 30 \times 10^3}{10 \times 10^3 + 30 \times 10^3} = 7.5 \times 10^3 \,\Omega
$$

من معطيات المسألة ان احداثي نقطة العمل الساكنة هي (10V, 1mA) أي ان (V $_{\rm CEQ}{=}10$  ) و (mA1=ICQ (ومنه يمكن ان نجد احداثي نقطتي القطع والتشبع لخط الحمل المتناوب وكما يلي:

$$
i_{\text{Csat}} = I_{\text{CQ}} + \frac{V_{\text{CEQ}}}{R_{\text{AC}}} = 1 \times 10^{-3} + \frac{10}{7.5 \times 10^{3}}
$$
  
\n
$$
i_{\text{Csat}} = 2.33 \times 10^{-3} \text{ A} \implies i_{\text{Csat}} = 2.33 \text{ mA}
$$
  
\n
$$
v_{\text{CEcut-off}} = V_{\text{CEQ}} + I_{\text{CQ}} R_{\text{AC}} = 10 + 1 \times 10^{-3} \times 7.5 \times 10^{3}
$$
  
\n
$$
v_{\text{CEcut-off}} = 17.5 \text{ V}
$$

نجد ان احداثي نقطة التشبع هي ( mA2.33 , 0 (ونقطة القطع هي (0 ,V17.5( ، وبالتوصيل بين النقطتين نحصل على خط الحمل المتناوب وكما هو موضح بالشكل التالي، يلاحظ ان خطي الحمل المستمر والمتناوب يتقاطعان عند نقطة العمل الساكنة.

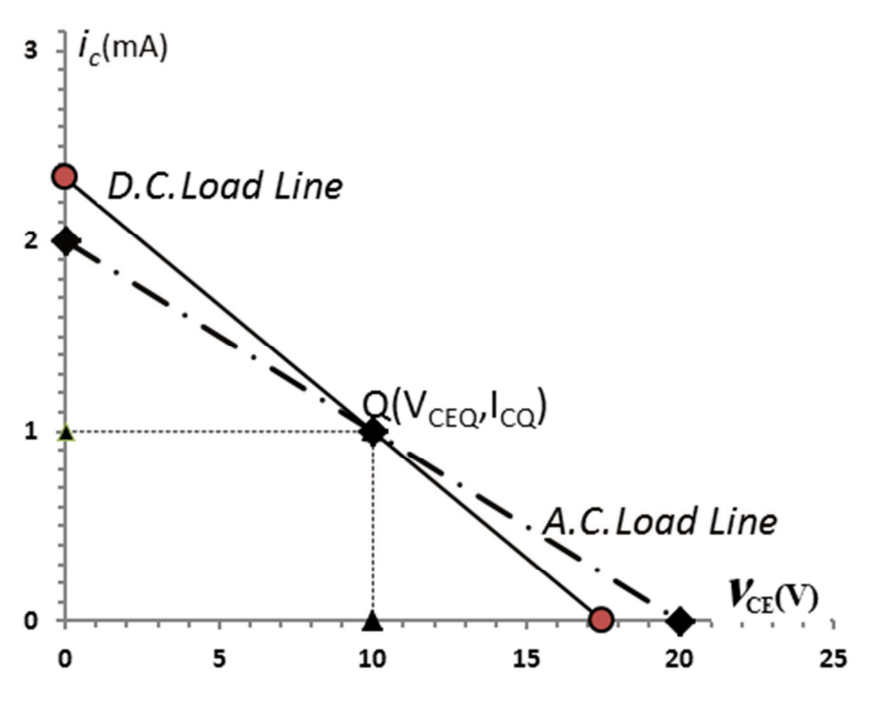

### **٤.٦ مضخم القاعدة المشترك**

الشكل (٦-٤) يوضح دائرة نموذجية لمضخم قاعدة مشتركة بانحياز مقسم جهد، حيث نجد ان طرف القاعدة هو الطرف المشترك حيث يتم تأريضه عبر المتسعة الإمرار  $C_2$ ، إشارة الإدخال يتم إمرارها عبر متسعة الاقران 1C اما إشارة الإخراج فتمر عبر متسعة الاقران 3C وتظهر على طرفي مقاومة الحمل RC.

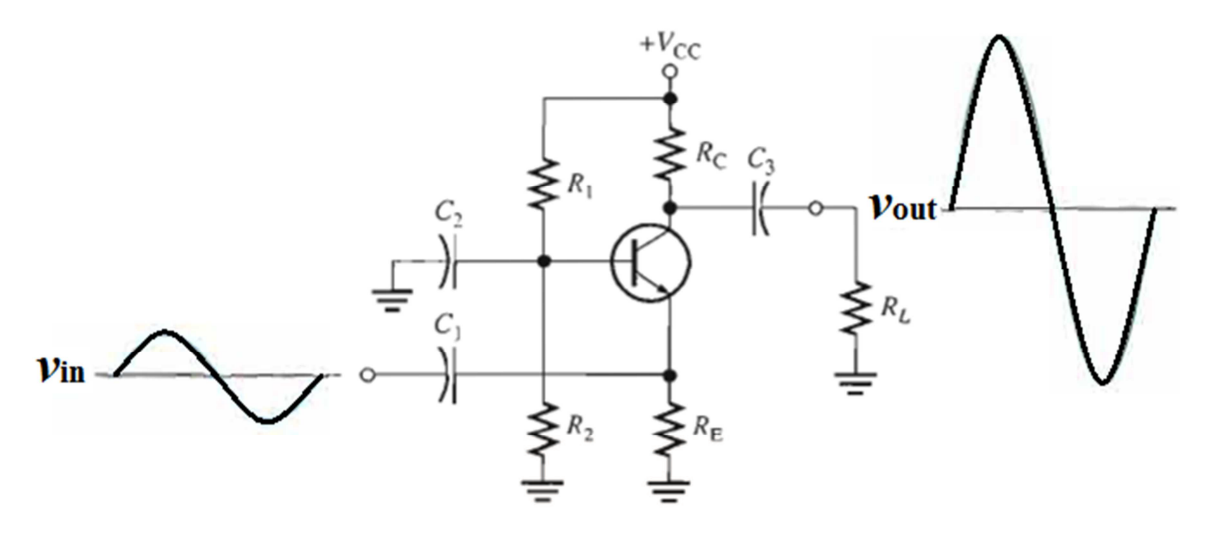

شكل ٦–٤: دائرة مضخم القاعدة المشترك

نلاحظ من الشكل )٦-٤( ان فولتية الإخراج المضخمة هي بنفس طور فولتية الإدخال، وكما يمتاز مضخم القاعدة المشترك بكسب فولتية عالي (1<</A<sub>v</sub> ) ، وبكسب نيار اقل أو قريب من واحد (A<sub>i</sub>≈1) ، وبكسب Ap .ً *v*( ، كما يمتاز بممانعة إدخال ( Zin ً وممانعة اخراج ( قدرة عالي ( A≈ ) صغيرة جدا Zo (عالية جدا ويستعمل هذا النوع من مضخمات في تطبيقات الترددات العالية (الأكثر من 10MHz).

**٥.٦ مضخم الجامع المشترك** 

يسمى هذا المضخم أيضا مضخم تابع الباعث (Follower Emitter(، الشكل )-٥ ٦( يوضح مضخم الجامع المشترك بانحياز مقسم الجهد ، حيث يلاحظ ان إشارة الإدخال تمرر عبر متسعة الاقران 1C إلى طرف القاعدة، بينما تمرر إشارة الإخراج من طرف الباعث عبر متسعة الاقران  $\bf C_2$  لتظهر على طرفي مقاومة الحمل، بينما يكون طرف الجامع في حالة تأريض متناوب.

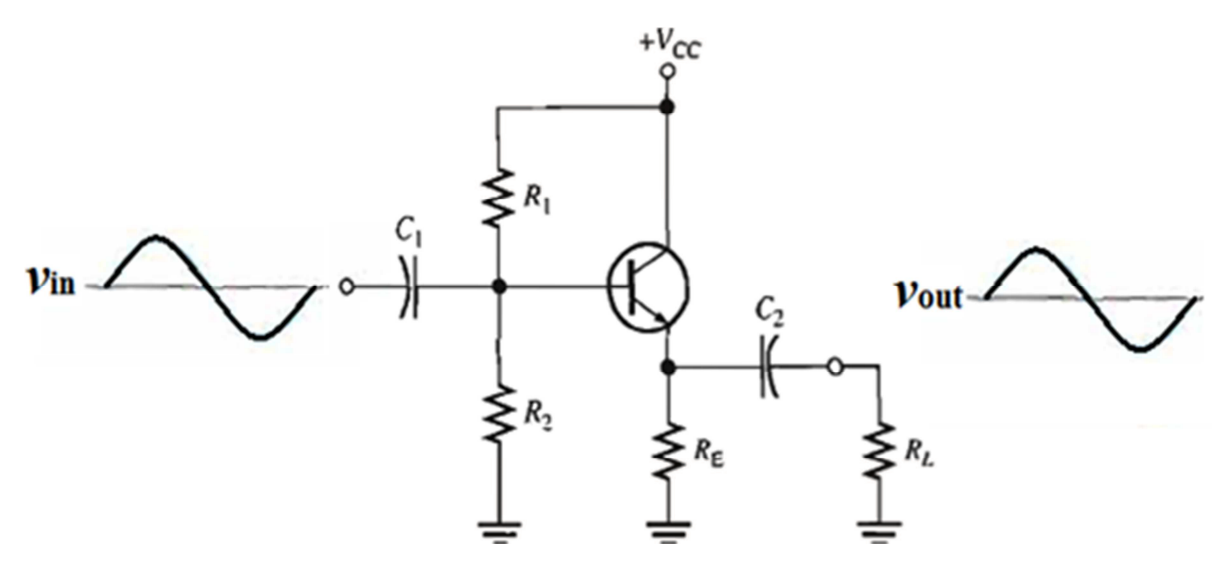

شكل ٦–٥: دائرة مضخم الباعث المشترك

نلاحظ ان فولتية الإخراج تشابه فولتية الإدخال حيث نجد ان فولتية الإخراج تساوي تقريباً فولتية 1≈*v*( ، وكسب تيار الإدخال وبنفس الطور ، يمتاز هذا المضخم بكسب فولتية اقل أو قريب من الواحد ( A عالي (1<<A*i)* وكسب قدرة عالي (A<sub>p</sub>≈A<sub>i</sub>)، وممانعة إدخال عالية جداً وممانعة إخراج صغيرة جداً. المقارنة بين مضخم الباعث المشترك والقاعدة المشترك والجامع المشترك مبينة في الجدول (٦-١) .

| مضخم الجامع المشترك  | مضخم الباعث المشترك | مضخم القاعدة المشترك | الخاصية                        |
|----------------------|---------------------|----------------------|--------------------------------|
| عالية جداً           | صغيرة               | صغيرة جداً           | Z <sub>in</sub> ممانعة الإدخال |
| صغيرة جداً           | كبيرة               | عالية جداً           | ممانعة الإخراج Z <sub>o</sub>  |
| اقل من واحد          | عالى                | عالى                 | A, الفولتية                    |
| عالمى                | عالمى               | اقل من واحد          | كسب التيار A <sub>i</sub>      |
| عالى                 | عالى جداً           | عالى                 | Ap كسب القدرة                  |
| $\mathbf{0}^{\circ}$ | $180^\circ$         | $0^{\circ}$          | فرق الطور                      |

جدول (٦–١) مقارنة بين مصخمات الباعث المشترك، القاعدة المشتركة والجامع المشترك

**٦.٦ الدائرة المكافئة المتناوبة للترانزستور باستعمال المعاملات الهجينة** 

تعتبر طريقة المعاملات الهجينة ( *Parameter Hybrid* ( من ادق الطرق المعتمدة في تحليل دوائر مضخم الترانزستور، كما تمتاز تلك المعاملات بسهولة حساب قيمها عمليا.ً ان أي دائرة خطية لها طرفي إدخال وطرفي إخراج يمكن تحليلها باستعمال اربع معاملات (احدها بوحدة بالأوم والثانية مقلوب الأوم والاثنان الباقيان بدون وحدات).

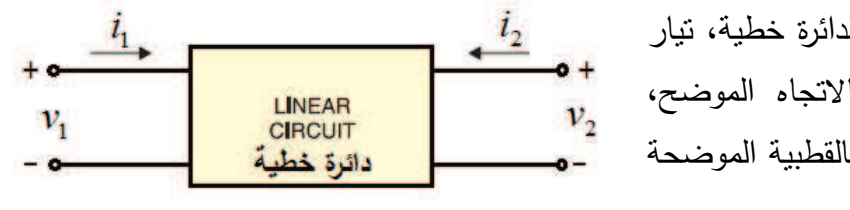

الشكل المجاور يمثل مخطط لدائرة خطية، تيار الإدخال لها 1*i* والإخراج <sup>2</sup>*i* وبالاتجاه الموضح، وفولتية الإدخال <sup>1</sup>*v* والإخراج <sup>2</sup>*v* وبالقطبية الموضحة بالشكل.

في هذه الحالة يمكن التعبير عن فولتية الإدخال وتيار الإخراج بالصيغتين:

 $(6 - 2)$  $(6-1)$  $i_2 = h_{21}i_1 + h_{22}v_2$  (6 –  $v_1 = h_{11}i_1 + h_{12}v_2$  (6 –

نلاحظ من المعادلة (1-6) ان المعامل 1 $h_{11}$  له وحدة الأوم (Q) بينما المعامل  $h_{12}$  ليس له وحدات، ومن المعادلة (2-6) نجد ان المعامل  $h_{22}$  له وحدة مقلوب الأوم والتي ندعى سيمنس siemens ويرمز لمها ، بينما المعامل  $h_{21}$  ليس له وحدات.

من المعادلتين (1) و (2) يمكننا تعريف المعاملات الهجينة الأربعة وكما يلي :

- بجعل (0=2*v* (أي بقصر "توصيل" طرفي الإخراج، نحصل على :
- (output shorted) (output shorted) 2 1 2  $v_2 = \frac{v_2}{t}$ , for  $v_2 =$ 2 1 1  $v_{11} = \frac{v_1}{t}$ , for  $v_2 =$ *i i h i v h*
	- بجعل (0=1*i* (أي بقطع (فتح) طرفي الإدخال نحصل على:
- , for  $i_1 = 0$  (input open) (input open) 2 2  $i_{22} = \frac{i_2}{i_1}$ , for  $i_1 =$ 1 2 1  $i_{12} = \frac{v_1}{v_1}$ , for  $i_1 =$ *v i h v v h*

من العلاقات الأربع الأخيرة نلاحظ ان المعامل  $\rm h_{11}$  يمثل ممانعة الإدخال للدائرة عند قصر طرفي الإخراج  $(\mathsf{h}_\mathsf{f})$  ، بينما المعامل  $\mathsf{h}_{21}$  يمثل كسب النيار عند قصر طرفي الإخراج ويرمز له أيضا  $(\mathsf{h}_\mathsf{i})$ والمعامل  $\rm h_{12}$  يمثل مقلوب كسب الفولتية عند فتح طرفي الإدخال ويرمز له أيضا  $\rm (h_{r})$  ، والمعامل  $\rm h_{12}$  يمثل مواصلة (مقلوب الممانعة) الإخراج عند فتح طرفي الإدخال ويرمز له أيضا  $\rm(h_o)$ .

ان المعادلتين (6-1) و (6-2) يمكن تمثيلها بالدائرة الموضحة بالشكل التالي:

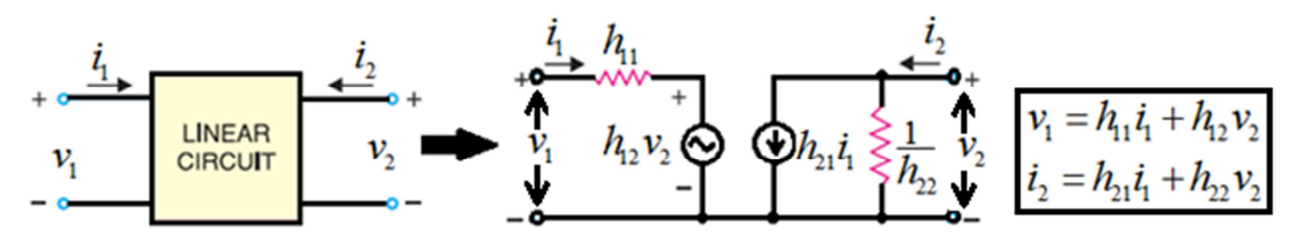

يمكننا الآن ان نجد الدائرة المكافئة المتناوبة لترانزستور ذو ربط الباعث المشترك وكذلك القاعدة والجامع المشترك وكما موضح بالشكل التالي :

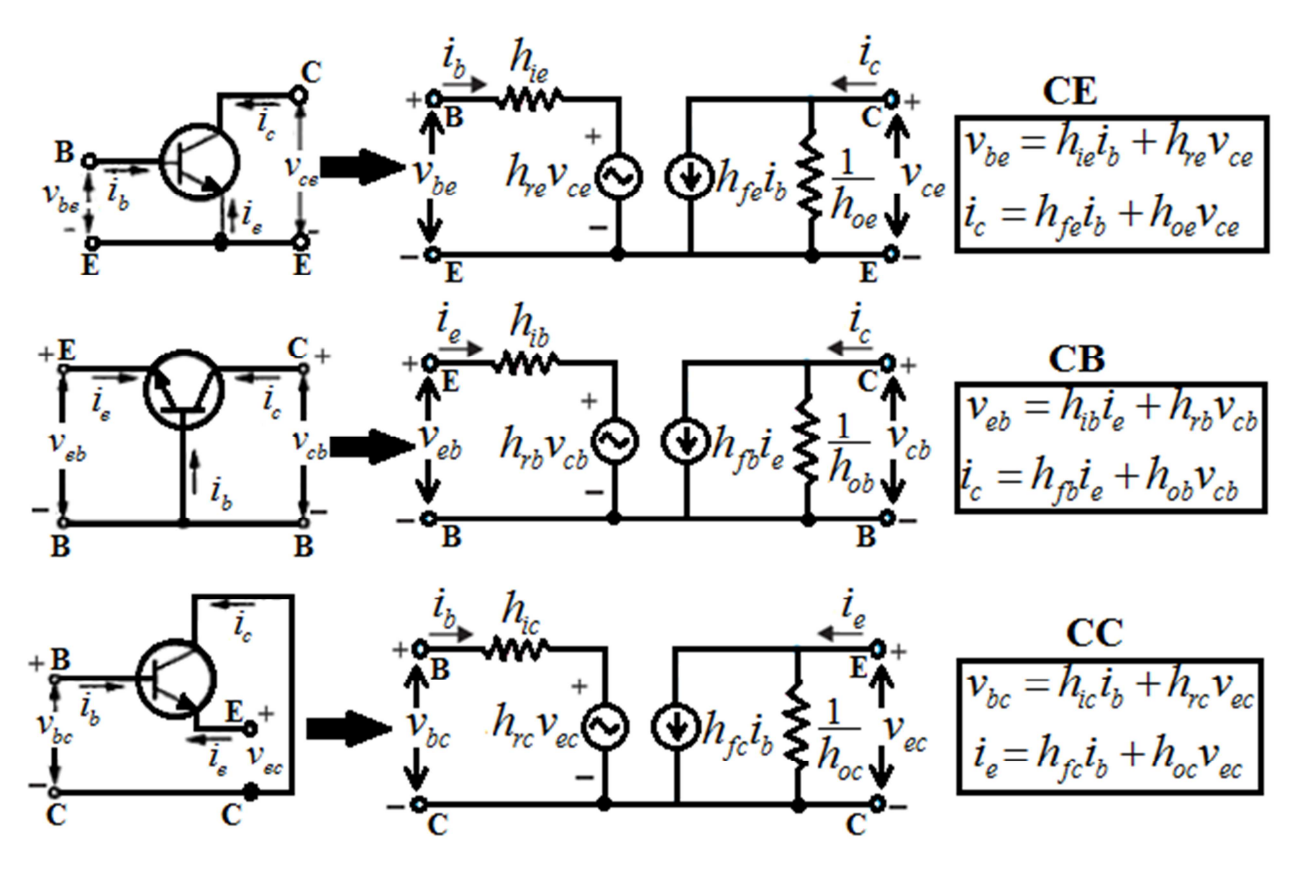

ان الشكل السابق يوضح كيفية الحصول على الدائرة المكافئة للترانزستور المنفرد حسب طريقة الربط المتبعة باستعمال المعاملات الهجينة، في الفقرة التالية سنناقش الدائرة المكافئة للمضخم باستعمال المعاملات الهجينة.

**٧.٦ الدائرة المكافئة المتناوبة للمضخم باستعمال المعاملات الهجينة**

الشكل (٦−٦) يوضح دائرة مضخم والدائرة المكافئة المتناوبة لها باستعمال المعاملات الهجينة:

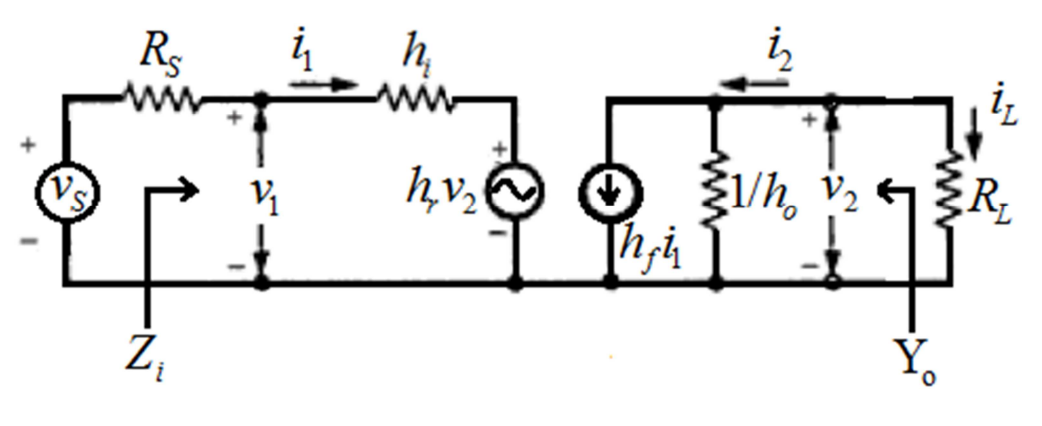

**شكل : ٦-٦ الدائرة المكافئة لمضخم باستعمال المعاملات الهجينة** 

 $R_\mathrm{L}$  المقاومة الحمل المكافئة،  $\mathrm{R}_\mathrm{S}$  المقاومة المكافئة لمصدر الإشارة ودائرة تحييز الإدخال، يلاحظ من الشكل أننا لم نحدد طريقة الربط معينة للترانزستور، وبالتالي يمكننا كتابة العلاقة الخاصة بفولتية الإدخال وتيار الإخراج بالصيغة:

$$
v_1 = h_i i_1 + h_r v_2
$$
  
\n
$$
i_2 = h_f i_1 + h_o v_2
$$
  
\n(6-4)

بالاعتماد على الدائرة المكافئة يمكننا اشتقاق العديد من العلاقات الهامة وهي:

 $\mathbf{A}_i$  (Current Gain) أولاً: اشتقاق كسب التيار

$$
A_{i} = \frac{i_{L}}{i_{1}} = \frac{-i_{2}}{i_{1}}
$$
\n
$$
i_{2} = -i_{L}
$$
\n1.  $i_{2} = -i_{L}$ 

من الشكل نلاحظ ان (RL2*i*-=2*v*(، وبالتعويض في المعادلة (6-2) نحصل على :

$$
i_2 = h_f i_1 + h_o(-i_2 R_L)
$$
  
\n
$$
i_2 + h_o i_2 R_L = h_f i_1
$$
  
\n
$$
\frac{i_2}{i_1} = \frac{h_f}{1 + h_o R_L}
$$
 But we have,  $A_i = \frac{-i_2}{i_1}$   
\n $\therefore A_i = \frac{-h_f}{1 + h_o R_L}$ 

من العلاقة الأخيرة نلاحظ ان اقصى قيمة لكسب التيار هي (hf-) عند قصر طرفي الإخراج (RL=0).

**<sup>i</sup> ثانيا:ً اشتقاق ممانعة الإدخال للمضخم (Impedance Input (Z**

$$
Z_i = \frac{v_1}{i_1}
$$

$$
Z_i = \frac{h_i i_1 + h_r v_2}{i_1}
$$
 :  
يالتعويض عن قيمة  $v_1$  من المعادية (6-1) نحصل على:

$$
Z_i = h_i + h_r \frac{v_2}{i_1}
$$
 But we have  $v_2 = -i_2 R_L$   
\n
$$
Z_i = h_i + h_r \frac{-i_2 R_L}{i_1}
$$
,  $A_i = \frac{-i_2}{i_1}$   
\n
$$
\therefore Z_i = h_i + h_r A_i R_L
$$
, But we have  $A_i = \frac{-h_f}{1 + h_o R_L}$   
\n
$$
Z_i = h_i - \frac{h_f h_r R_L}{1 + h_o R_L}
$$

*<sup>v</sup>* **ثالثا:ً اشتقاق كسب الفولتية (Gain Voltage ( A**

$$
A_{\nu} = \frac{\nu_2}{\nu_1}
$$
 من تعريف كسب الفولتية لدينا:

*i L*  $\sum_{i=1}^{\infty} Z_i$ *i*  $i^{\prime \prime}L$  $v_y$   $-v_1$ , but we have,  $z_i$   $-i$  $v_2 = i_1 A_i R_L$  $L_i$ , and  $A_i = \frac{i_2}{i} \Rightarrow -i_2 = i_1 A_i$ *R v Z v*  $i_1A_iR$ *i i* But we have  $v_2 = -i_2 R_L$ , and  $A_i = \frac{i_2}{i_1} \Rightarrow -i_2 = i_1 A$  $A_v = A$  $A_v = \frac{i_1 i_2 i_3 i_4}{i_1 i_2 i_2 i_3}$ , but we have, 1 1 1  $=\frac{i_1 \cdots i_r \cdots i_r}{i_r}$ , but we have,  $Z_i =$ 1 2  $A_2 = -i_2 R_L$ , and  $A_i = \frac{-i_2}{i} \Rightarrow -i_2 =$  $=-i_2 R_L$ , and  $A_i =$ 

**رابعا:ً اشتقاق مواصلة الإخراج Yo ) Admittance Output(** 

تعرف مواصلة الإخراج (مقلوب الممانعة الإخراج) بالصيغة:

$$
Y_o = \frac{i_2}{v_2} \quad \text{at} \quad v_s = 0
$$

من المعادلة (6-2) لدينا:

 $i_2 = h_f i_1 + h_o v_2$ 

$$
\frac{i_2}{v_2} = \frac{h_f i_1 + h_o v_2}{v_2} = h_f \frac{i_1}{v_2} + h_o
$$
\n
$$
\frac{i_2}{v_2} = \frac{h_f i_1 + h_o v_2}{(v_s = 0)}
$$
\n
$$
i_1 R_s + i_1 h_i + h_r v_2 = 0
$$
\n
$$
(R_s + h_i)i_1 = -h_r v_2 \implies \frac{i_1}{v_2} = \frac{-h_r}{R_s + h_i}
$$
\n
$$
Y_o = h_o - \frac{h_f h_r}{R_s + h_i}
$$
\n
$$
Y_o = \frac{1}{Y_o} = \frac{1}{Y_o}
$$
\n
$$
Z_o = \frac{1}{Y_o}
$$
\n
$$
Z_o = \frac{1}{Y_o}
$$

**خامسا:ً اشتقاق كسب القدرة AP ) Gain Power(** 

$$
A_{P} = A_{\nu} \times A_{i}
$$
\ng.t.

\n
$$
A_{P} = \frac{A_{i}^{2}}{Z_{i}} R_{L}
$$
\ng.t.

\n
$$
A_{\nu} = \frac{A_{i}^{2}}{Z_{i}} R_{L}
$$
\ng.t.

\n
$$
A_{\nu} = A_{i} \frac{R_{L}}{Z_{i}}
$$
\ng.t.

\n
$$
A_{\nu} = A_{i} \frac{R_{L}}{Z_{i}}
$$

الجدول (٦–٢) يعطي القيم النموذجية للمعاملات الهجينة للترانزستور الباعث المشترك ، الجامع المشترك والقاعدة المشترك.

| Parameter | CE                   | CC           | CВ                   |
|-----------|----------------------|--------------|----------------------|
| l;        | $1 k\Omega$          | $1 k\Omega$  | $20 k\Omega$         |
| $h_{r}$   | $2.5 \times 10^{-4}$ | $\approx$ 1  | $3.0 \times 10^{-4}$ |
| hғ        | 50                   | $-50$        | $-0.98$              |
| $n_{o}$   | $25 \mu A/V$         | $25 \mu A/V$ | $0.5 \mu A/V$        |
|           |                      |              | 7M(1)                |

**جدول ٦-٢ : القيم النموذجية للمعاملات الهجينة لطرق الربط الثلاث** 

و**اجب:** بالاعتماد على الجدول (٦−٢) أوجد القيم النموذجية لكل من (A<sub>i</sub> , Z<sub>i</sub> , A<sub>v</sub> , Y<sub>o</sub> , A<sub>p</sub> لكل طريقة من طرق الربط الثلاث و دون النتائج في جدول، ثم قارن بين النتائج التي حصلت عليها. افرض ان .( $R_L=1k\Omega$ ) و( $R_s=1k\Omega$ ).

hie=1000Ω , hre=10 ) له مشترك باعث مضخم**( ٦-٢): مثال** -4 , hfe=100 , hoe=12X10-6S , kΩ1=Rs , kΩ2=RL(، أوجد: كسب التيار، ممانعة الإدخال، كسب الفولتية، ممانعة الإخراج، كسب القدرة؟

**الحل:** 

$$
A_{i} = \frac{-h_{fe}}{1 + h_{oe}R_{L}}
$$
\n
$$
A_{i} = \frac{-h_{fe}}{1 + 12 \times 10^{-6} \times 2 \times 10^{3}}
$$
\n
$$
A_{i} = \frac{-100}{1 + 12 \times 10^{-6} \times 2 \times 10^{3}}
$$
\n
$$
B_{i} = \frac{-100}{1 + 12 \times 10^{-6} \times 2 \times 10^{3}}
$$
\n
$$
B_{i} = h_{ie} + h_{re}A_{i}R_{L}
$$
\n
$$
B_{i} = h_{ie} + h_{re}A_{i}R_{L}
$$
\n
$$
B_{i} = A_{i} \frac{R_{L}}{Z_{i}}
$$
\n
$$
B_{i} = A_{i} \frac{R_{L}}{Z_{i}}
$$
\n
$$
B_{i} = \frac{h_{ie}h_{ie}R_{i}}{1 + 12 \times 10^{2}} = \frac{h_{ie}h_{ie}R_{i}}{1 + 12 \times 10^{2}}
$$
\n
$$
B_{i} = \frac{h_{ie}h_{ie}}{1 + 12 \times 10^{2}}
$$
\n
$$
B_{i} = \frac{h_{ie}h_{ie}}{1 + 12 \times 10^{2}}
$$
\n
$$
B_{i} = \frac{h_{ie}h_{ie}}{1 + 12 \times 10^{2}}
$$
\n
$$
B_{i} = \frac{h_{ie}h_{ie}}{1 + 12 \times 10^{2}}
$$
\n
$$
B_{i} = \frac{h_{ie}h_{ie}}{1 + 12 \times 10^{2}}
$$
\n
$$
B_{i} = \frac{h_{ie}h_{ie}}{1 + 12 \times 10^{2}}
$$
\n
$$
B_{i} = \frac{100 \times 10^{-4}}{1 \times 10^{3} + 1 \times 10^{3}}
$$
\n
$$
B_{i} = \frac{1}{1} \times 10^{-6} \text{ J}
$$
\n
$$
B_{i} = \frac{1}{1} \times 10^{-6}
$$
\n
$$
B_{i} = \frac{1}{1} \times 10^{-6}
$$
\n
$$
B_{i} = \frac{1}{1} \times 1
$$

| 33 kΩ                                                            |                                    |                       |                     |                                    |                     |
|------------------------------------------------------------------|------------------------------------|-----------------------|---------------------|------------------------------------|---------------------|
| 33 kΩ                                                            | \n $c_1$ \n                        | \n $h_{1x} = 1 kΩ$ \n | \n $h_{2y} = 50$ \n | \n $h_{2x} = 25 \times 10^{-4}$ \n | \n $h_{2y} = 50$ \n |
| 10 kΩ                                                            | \n $h_{2x} = 25 \times 10^{-4}$ \n |                       |                     |                                    |                     |
| 10 kΩ                                                            | \n $h_{2x} = 25 \times 10^{-4}$ \n |                       |                     |                                    |                     |
| 10 kΩ                                                            | \n $h_{2x} = 25 \times 10^{-4}$ \n |                       |                     |                                    |                     |
| 10 kΩ                                                            | \n $h_{2x} = 25 \times 10^{-4}$ \n |                       |                     |                                    |                     |
| 10 kΩ                                                            | \n $h_{2x} = 25 \times 10^{-4}$ \n |                       |                     |                                    |                     |
| 10 kΩ                                                            | \n $h_{2x} = 25 \times 10^{-4}$ \n |                       |                     |                                    |                     |
| 10 kΩ                                                            | \n $h_{2x} = 25 \times 10^{-4}$ \n |                       |                     |                                    |                     |
| 10 kΩ                                                            | \n $h_{2x} = 25 \times 10^{-4}$ \n |                       |                     |                                    |                     |
| 10 kΩ                                                            | \n $h_{2x} = 25 \times 10^{-4}$ \n |                       |                     |                                    |                     |
| 2. $h_{2x} = 25 \times 10^{-4} \times 10^{-4} \times 10^{-4}$ \n | \n $h_{2x} = 25 \times 10^{-4}$ \n |                       |                     |                                    |                     |
| 2. $h_{1x} = \frac{-h_{p}}{1 + h_{px}R_{L}}$ \n                  | \n<math display="block</td>        |                       |                     |                                    |                     |

#### **٨.٦ الدائرة المكافئة المتناوبة للمضخم باستعمال المعاملات r**

بالإضافة للمعاملات الهجينة هناك طريقة ثانية لإيجاد الدائرة المكافئة المتناوبة لترانزستورBJT، حيث يعبر عن الترانزستور بثلاث مقاومات ومصدر تيار كما هو موضح بالشكل المجاور. لمقاومة المكافئة لمناطق (r $_{\rm c}',$  r $_{\rm b}',$  r $_{\rm c}$  ov  $\sim$ الترانزستور الثلاث (الباعث، القاعدة، الجامع) حسب الترتيب.

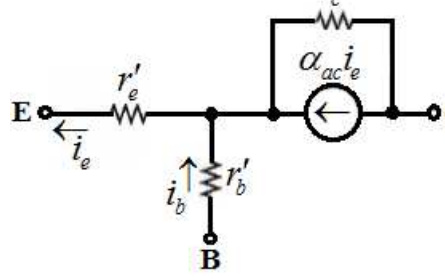

عادة ما نكون ′re صغيرة القيمة بحيث يمكن اعتبارها توصيل، بينما تكون ′rc كبيرة القيمة (مئات الكيلو اوم) بحيث يمكن اعتبارها دائرة مفتوحة، وبالتالي يمكن اختزال الدائرة كما هو موضح بالشكل التالي.

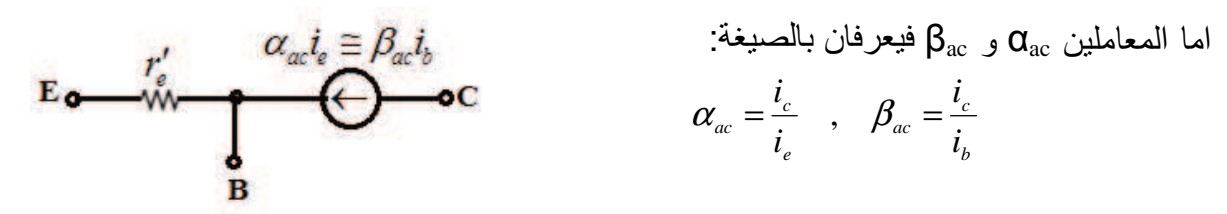

ان تحليل دوائر الترانزستور باستعمال معاملات r يكون اسهل نسبياً من تحليلها باستعمال المعاملات الهجينة، غير ان حساب قيم معاملات r عملياً اصعب من قياس المعاملات الهجينة، وقد يلجأ البعض إلى إيجاد قيم معاملات r بدلالة المعاملات الهجينة (سهلة القياس) ومن ثم تحليل الدائرة باعتماد معاملات r وفيما يلي العلاقات التي تربط بين معاملات r والمعاملات الهجينة:

$$
\alpha_{ac} = h_{fb} \quad , \quad \beta_{ac} = h_{fe} \quad , \quad r'_e = \frac{h_{re}}{h_{oe}} \quad , \quad r'_c = \frac{h_{re} + 1}{h_{oe}} \quad , \quad r'_b = h_{ie} - \frac{h_{re}}{h_{oe}} (1 + h_{fe})
$$

#### **Frequency Response of an Amplifier للمضخم الترددية الاستجابة ٩.٦**

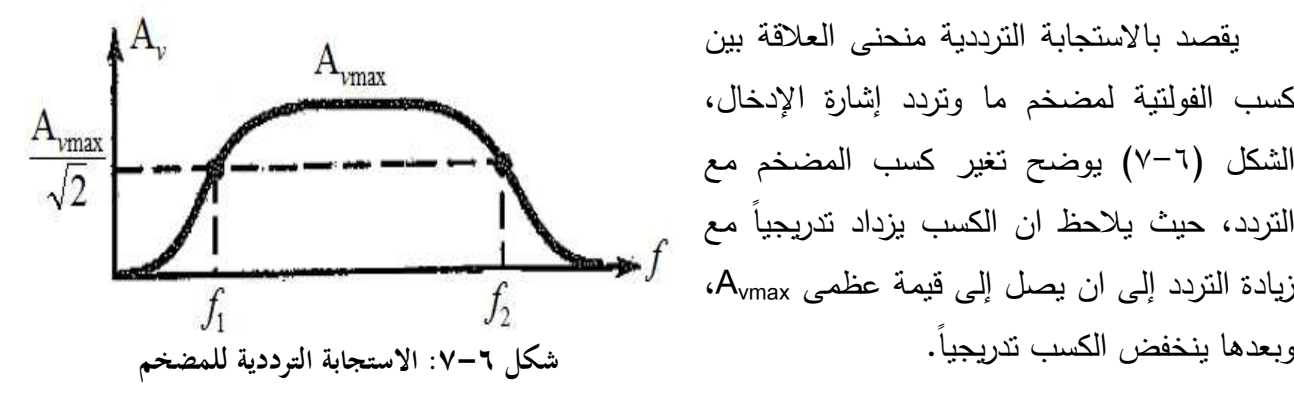

يقصد بالاستجابة الترددية منحنى العلاقة بين كسب الفولتية لمضخم ما وتردد إشارة الإدخال، الشكل )-٧ ٦( يوضح تغير كسب المضخم مع التردد، حيث يلاحظ ان الكسب يزداد تدريجياً مع زيادة التردد إلى ان يصل إلى قيمة عظمى Avmax ،

ان الانخفاض في الكسب عند الترددات الواطئة يعود إلى الممانعة العالية التي تبديها متسعات الاقران للإشارة الداخلة والخارجة من المضخم، بالإضافة إلى ان تأثير متسعة الامرار (C $_{\rm E}$ ) يكون قليلاً (C $_{\rm in},\rm C_{\rm C}$  في الترددات الواطئة (تأريضها للمقاومة R<sup>E</sup> يكون قليلاً) مما يؤدي إلى التقليل من كسب المضخم، ان تلك التأثيرات السلبية تتناقص مع الزيادة في التردد مما تؤدي إلى زيادة تدريجية في الكسب مع زيادة التردد.

اما عند الترددات العالية فان السبب في النقصان التدريجي في الكسب يعود إلى تأثير ما يعرف بالمتسعات الشاردة التي تنشأ بين اطراف الترانزستور في الترددات العالية، الشكل المجاور يوضح تلك المتسعات، حيث تعمل متسعة وصلة (الجامع- القاعدة) على إرجاع جزء من إشارة الإخراج إلى مدخل المضخم مما تولد تغذية خلفية سالبة تؤدي إلى التقليل من الكسب، بالإضافة لمتسعة وصلة (القاعدة- الباعث) التي تقصر مدخل المضخم مما يؤدي إلى التقليل من الكسب. وتزداد تأثير المتسعات الشاردة مع زيادة التردد مما يؤدي إلى النقصان التدريجي في الكسب مع زيادة التردد في الترددات العالية.

بس*مى f<sub>1</sub>* بتردد القطع الأدنى (lower cut-off frequency)، والتردد  $f_2$  بتردد القطع الأعلى (upper cut-off frequency) وهما الترددان التي يكون عندها كسب المضخم يساوي  ${\rm BW} = f^{}_2 - f^{}_1$  (Band-Width) بالعلاقة) (av ${\rm (Band-Width)}$ ) المعاق (A ${\rm (A_v=0.707A_{vmax})}$ 

## **١٠.٦ زوج دارلنكتون Pair Darlington**

هو عبارة عن ترانزستورين BJT مربوطين بحيث يكون طرف الباعث للأول مرتبط بطرف قاعدة الثاني ويكون طرفا الجامع للترانزستورين متصلين وكما هو موضح بالشكل المجاور. بهذا الترتيب نحصل على نبيطة ثلاثية الأطراف تقوم مقام ترانزستور منفرد ذو ممانعة إدخال عالية وذات كسب تيار عالي يساوي حاصل ضرب معاملي كسب الترانزستورين المكونان لها  $\beta_{\textup{ac}}=\beta_{\textup{ac}1}\!\times\!\beta_{\textup{ac}2}\,$  أي ان

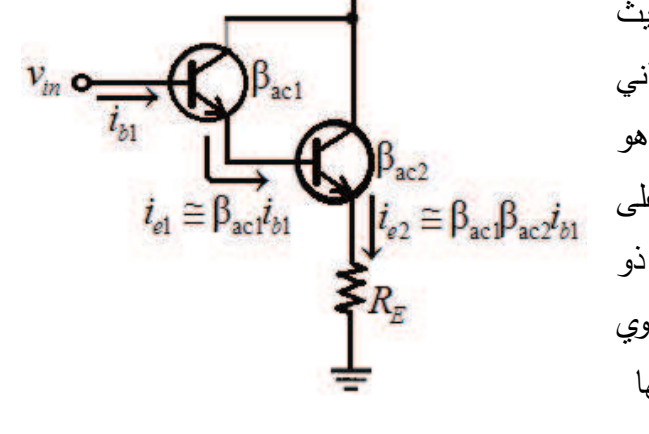

 $+V_{cc}$ 

عادة ما يتم وضع الترانزستورين المكونين لزوج دارلنكتون داخل غلاف ترانزستور واحد، حيث يمكن اعتباره ترانزستور واحد ذو معامل كسب عالي، فمثلاً الترانزستور 6725N2 هو ترانزستور دارلنكتون له كسب تيار (25000=β (عند تيار (mA200(، وكذلك ترانزستور القدرة 102TIP الذي له كسب تيار  $(3A)$  عند تيار (3A).

#### **١١.٦ مضخمات متعدد المراحل (Amplifiers Multistage(**

في معظم الأجهزة الإلكترونية لا يكفي استعمال مضخم ترانزستور واحد للحصول على التضخيم المطلوب لعملها، ولغرض زيادة الكسب في دوائر التضخيم تستعمل اكثر من مرحلة تضخيم واحدة بحيث تصبح إشارة الإخراج من المرحلة الأولى إشارة إدخال للمرحلة التي تليها ويدعى هذا النوع من دوائر بالمضخمات متعددة المراحل. وهناك ثلاث طرق أساسية لربط (اقران) مراحل التضخيم وهي كالتالي:

# **أولا:ً اقران مقاومة- متسعة (Coupling RC(**

الشكل )-٨ ٦( يمثل مضخم ذو ثلاث مراحل يستعمل اقران مقاومة-متسعة، والذي يعتبر من اكثر طرق الاقران استعمالاً وذلك لرخص ثمنه واستقراريه عمله (ثبوت الكسب) في مدى واسع من الترددات وبالأخص الترددات المسموعة (kHz20-20(. في هذه الطريقة يتم ربط (اقران) مجمع المرحلة الأولى إلى قاعدة المرحلة الثانية بواسطة متسعة اقران  ${\rm (C_c)}$  والتي تكوّن مع مقاومة إدخال المرحلة الثانية .

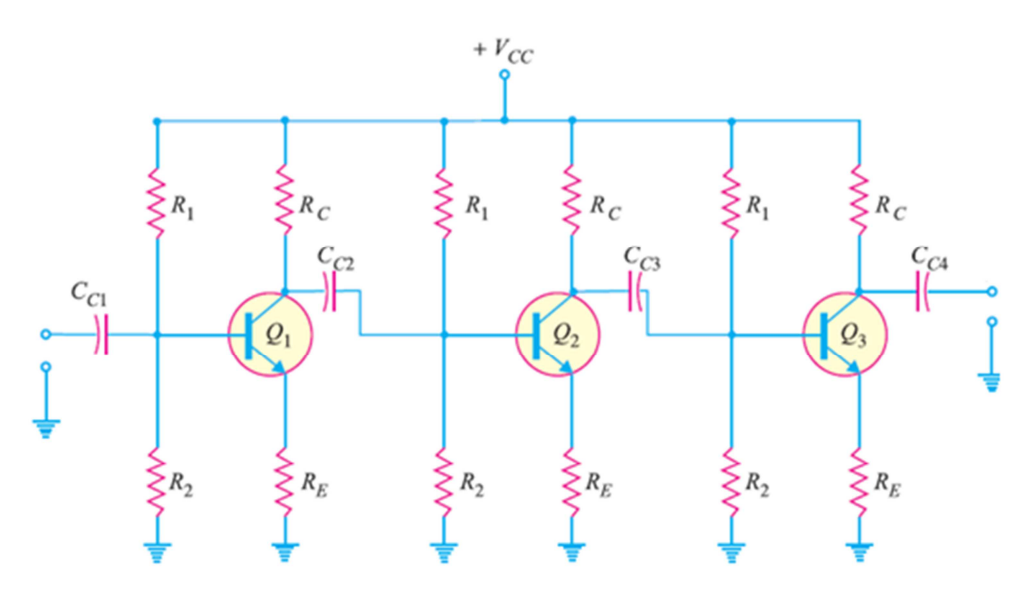

**شكل ٦-٨ : دائرة مضخم ذي ثلاث مراحل باقران RC** 

ان الكسب الكلي للمضخم متعدد المراحل يساوي حاصل ضرب كسب المراحل المكونة له، اما فرق الطور بين الإشارة الداخلة لأول مرحلة والإشارة الخارجة من المرحلة الأخيرة فتساوي مجموع فروق الطور لمراحل المضخم ، أي ان:

 $\theta = \theta_1 + \theta_2 + \theta_3 + \dots$  $G = G_1 \times G_2 \times G_3 \times \dots$ 

اما سلبيات هذا الربط فهو كون الكسب الإجمالي قليل نوعاً ما وذلك بسبب تأثير المراحل على بعضها وبخاصة عند عدم التوافق في الممانعات.

## **ثانيا:ً اقران المحولة ( Coupling Transformer (**

الشكل )٦-٩( يوضح اقران المحولة، يمتاز هذا النوع من الربط بإمكانية الموالفة الجيدة بين المراحل مما يتيح الحصول على قدرة إخراج عالية، اما سلبياتها فتتمثل بغلاء الثمن (بالمقارنة مع المتسعات) بالإضافة لكبر الحجم والوزن وخاصة في التطبيقات المتعلقة بالترددات السمعية.

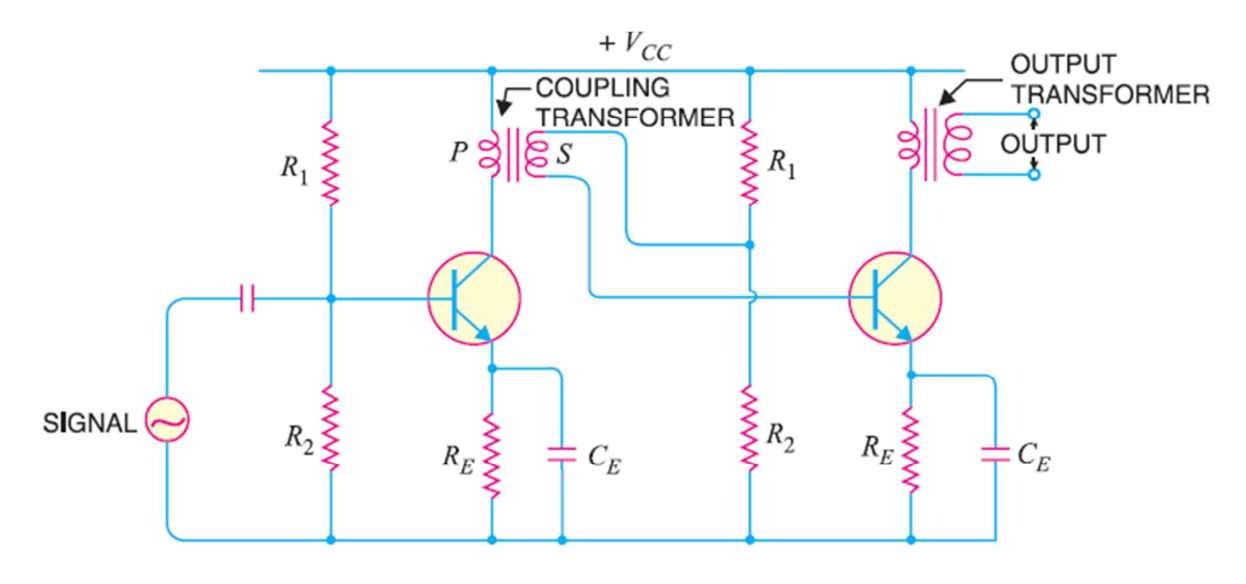

**شكل ٦-٩ : دائرة مضخم ذي مرحلتين باقران المحولة** 

# **ثالثا:ً اقران مباشر ( Coupling Direct (**

في هذا النوع من الاقران يتم توصيل المراحل مع بعضها بصورة مباشرة وكما موضح بالشكل التالي، ويستعمل هذا الربط في الترددات الواطئة (الأقل من Hz10 تقريباً) حيث يتعذر استعمال اقران متسعة- مقاومة وذلك لكون ممانعات متسعات الاقران عالية جدا في الترددات الواطئة، اما مساوئ هذا النوع فتتمثل ً بعدم الاستقرارية الناشئ من تأثير المرحلة الأولى على نقطة عمل المرحلة التي تليها.

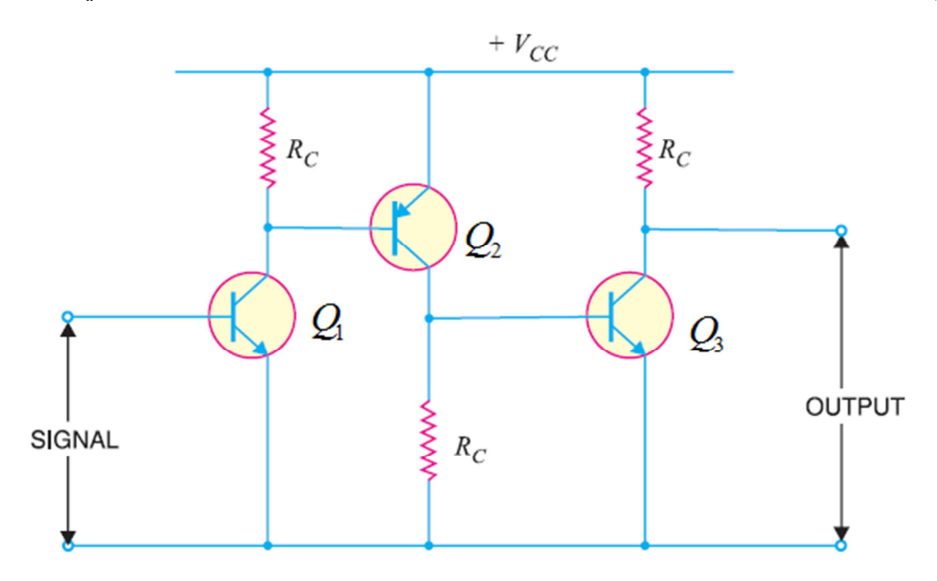

# **أسئلة الفصل السادس**

س:١ ارسم دائرة مضخم الباعث المشترك بانحياز مقسم الجهد، ثم اذكر وظيفة كل عنصر من عناصرها.

س:٢ اشرح باختصار كيف يمكنك رسم الدائرة المكافئة المتناوبة لمضخم ما ومن ثم رسم خط الحمل المتناوب له.

س:٣ قارن بين المضخمات الباعث المشترك، القاعدة المشترك، والجامع المشترك.

$$
R_{1}
$$
\n
$$
R_{2}
$$
\n
$$
R_{1}
$$
\n
$$
R_{2}
$$
\n
$$
R_{3}
$$
\n
$$
R_{4}
$$
\n
$$
R_{5}
$$
\n
$$
R_{6}
$$
\n
$$
C_{C}
$$
\n
$$
C_{1}C
$$
\n
$$
R_{1} = 10k\Omega, R_{2} = 5k\Omega, R_{1} = 1k\Omega, V_{BE} = 0.7V,
$$
\n
$$
B = 75
$$
\n
$$
R_{2}
$$
\n
$$
R_{3}
$$
\n
$$
R_{4}
$$
\n
$$
R_{5}
$$
\n
$$
R_{6}
$$
\n
$$
R_{1} = 10k\Omega, R_{2} = 5k\Omega, R_{1} = 1k\Omega, V_{BE} = 0.7V,
$$
\n
$$
S = 0
$$
\n
$$
S = 0
$$
\n
$$
S = 0
$$
\n
$$
S = 0
$$
\n
$$
S = 0
$$
\n
$$
V_{BE} = 0.7V
$$
\n
$$
V_{BE} = 0.7V
$$
\n
$$
V_{BE} = 0.7V
$$
\n
$$
S = 0
$$
\n
$$
V_{BE} = 0.7V
$$
\n
$$
S = 0
$$
\n
$$
V_{BE} = 0.7V
$$
\n
$$
S = 0
$$
\n
$$
V_{BE} = 0.7V
$$
\n
$$
S = 0
$$
\n
$$
V_{BE} = 0.7V
$$
\n
$$
S = 0
$$
\n
$$
V_{BE} = 0.7V
$$
\n
$$
S = 0
$$
\n
$$
V_{BE} = 0.7V
$$
\n
$$
S = 0
$$
\n
$$
V_{BE} = 0.7V
$$
\n
$$
S = 0
$$
\n
$$
V_{BE} = 0.7V
$$
\n
$$
S = 0
$$
\n
$$
V_{BE} = 0.7V
$$
\n
$$
S
$$

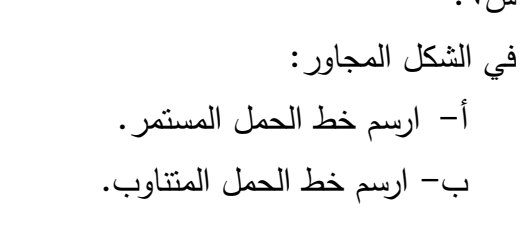

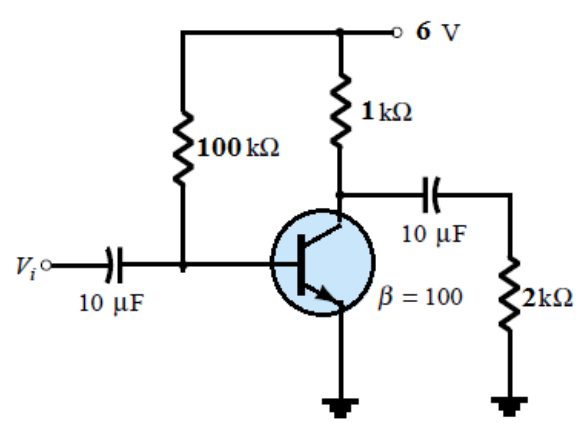

 $C_{in}$ 

SIGNAL

 $v_i \circ \bigg)$  $10 \mu F$ 

 $\rm h_{ie}$ س/: مضخم باعث مشترك له  $\rm R_{1e}$ =5k $\rm \Omega$  ,  $\rm h_{re}$ 1500 $\rm \Omega$  ,  $\rm h_{re}$ =10 $^{4}$  ,  $\rm h_{fe}$ =60 ,  $\rm h_{oe}$ =12.5X $\rm 10^{4}$  ,  $\rm R_{1e}$ أوجد: كسب التيار ، ممانعة الإدخال، كسب الفولتية، ممانعة الإخراج، كسب القدرة؟  $\rm (R_s\text{=}1k\Omega)$ 

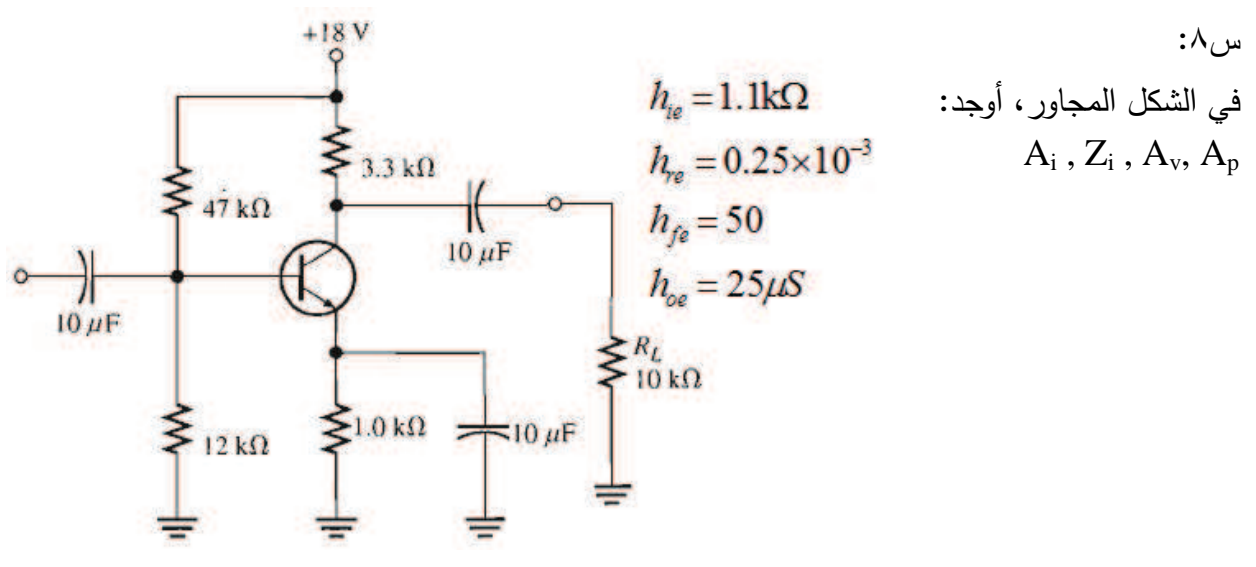

س : ٩

في الشكل التالي أوجد: كسب التيار، ممانعة الإدخال، كسب الفولتية، كسب القدرة.

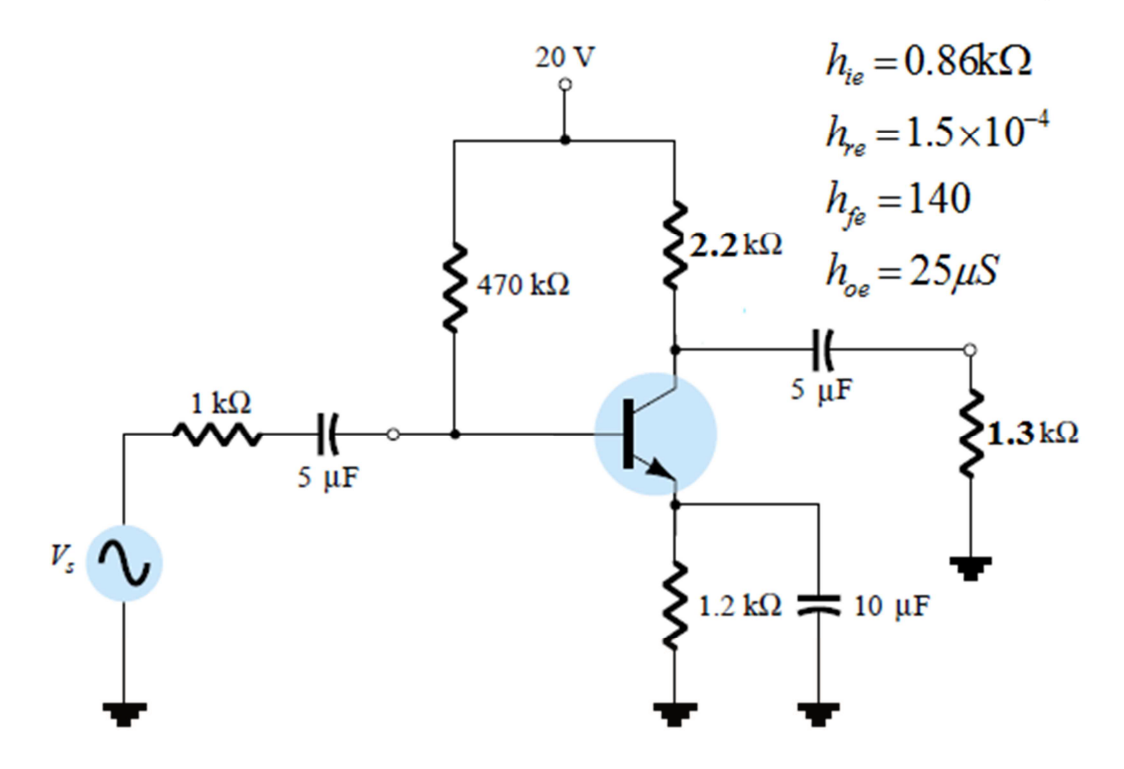